HTML+CSS+JavaScript

- 13 ISBN 9787302277545
- 10 ISBN 7302277540

出版时间:2012-1

页数:459

版权说明:本站所提供下载的PDF图书仅提供预览和简介以及在线试读,请支持正版图书。

更多资源请访问:www.tushu111.com

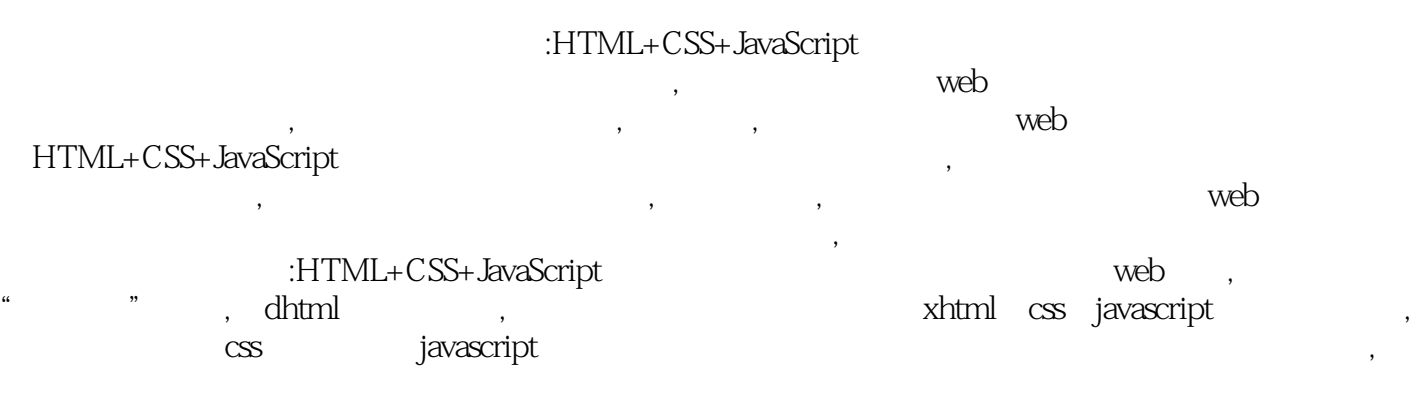

 $\begin{minipage}{0.9\linewidth} \begin{tabular}{l} \bf 1.237771 \end{tabular} \end{minipage} \begin{minipage}{0.9\linewidth} \begin{tabular}{l} \bf 2.337771 \end{tabular} \end{minipage} \begin{minipage}{0.9\linewidth} \begin{tabular}{l} \bf 3.337771 \end{tabular} \end{minipage} \end{minipage} \begin{minipage}{0.9\linewidth} \begin{tabular}{l} \bf 1.337771 \end{tabular} \end{minipage} \end{minipage} \begin{minipage}{0.9\linewidth} \begin{tabular}{l} \bf 1.3$  $\mathcal{A}$ 

html+css+javascript 1 html css javascript  $1.1$  web  $1.1.1$  internet www  $1.1.2$  $1.1.3$  $1.1.4$  web  $1.2$  $1.21$  $1.22$ 1.3 html css javascript  $1.31$  html  $1.32$  css 1.3.3 javascript  $1.4$ 1.4.1 html  $1.4.2$  internet  $1.4.3$ 1.5 html css javascript 1.5.1 html css javascript  $1.52$  dreamweaver  $1.5.3$ 1.6 2 html  $2.1$  html  $2.1.1$  html  $21.2$  html $(head)$  $2.1.3$  html (body)  $22$  html  $221$ 22.2  $2.3$  xhtml  $231$  xhtml  $232x$ html  $233x$ html  $2.4$  html  $24.1$  (title)  $242$  (base  $/$ )  $243$  (basefont  $\land$  $24.4$  (meta  $\lambda$ )  $245$  (link  $\land$ 2.5 3 html  $3.1$  html  $31.1$  $31.2$  html  $32$ 

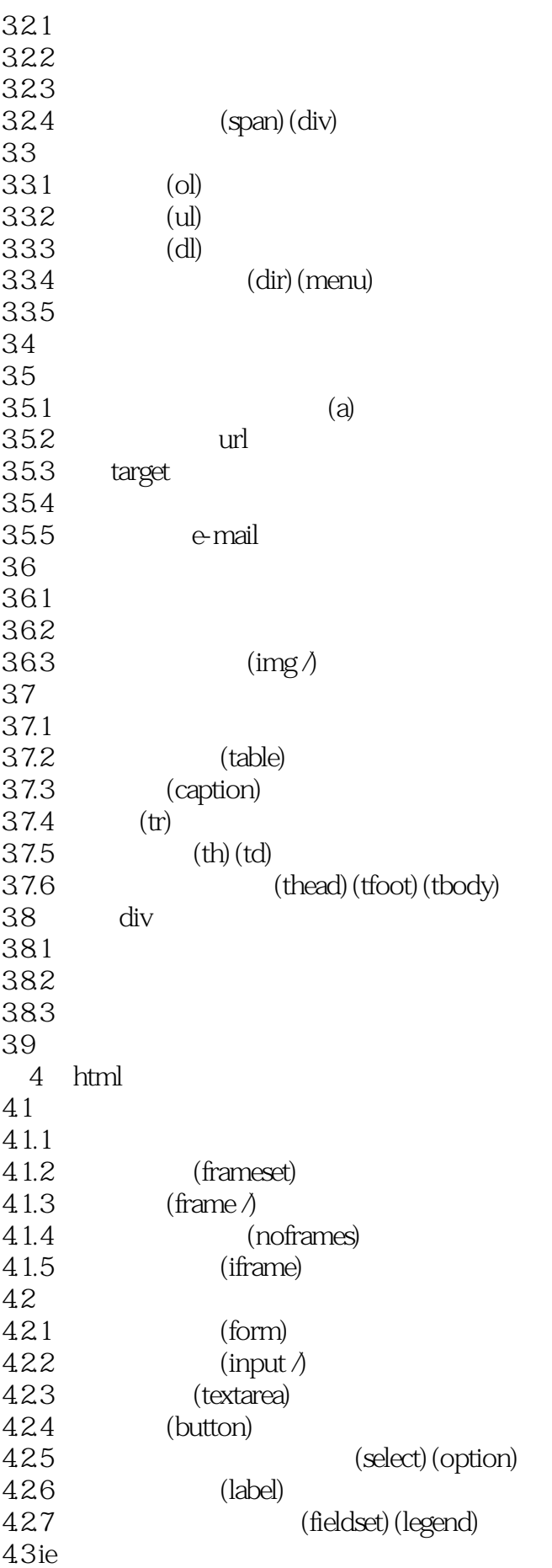

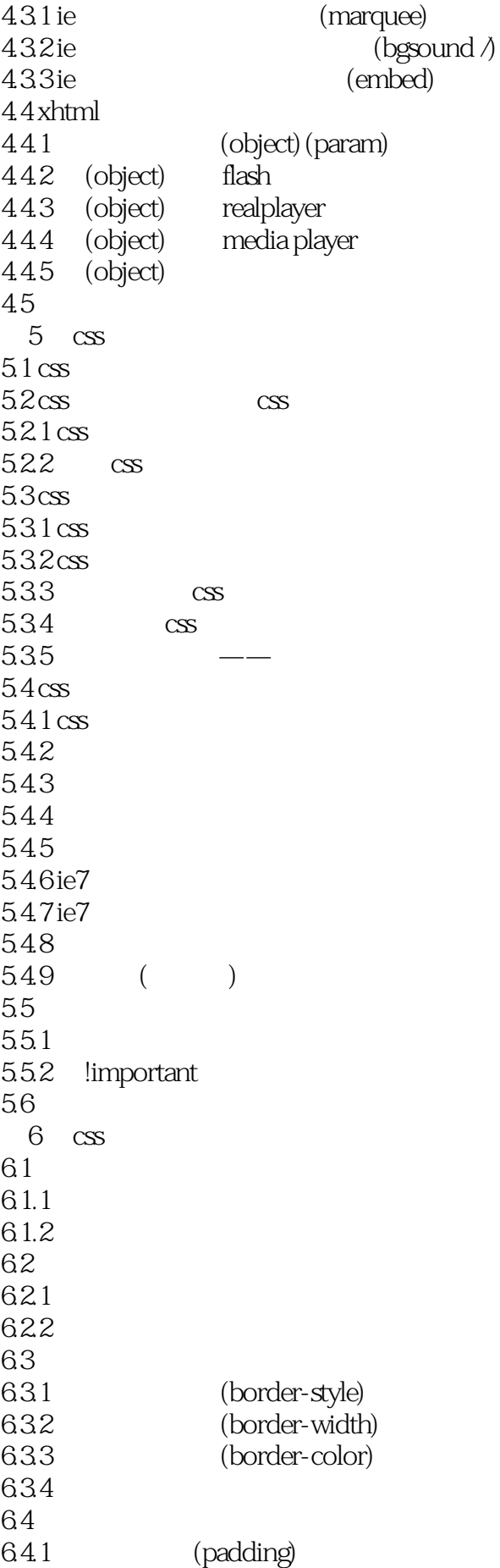

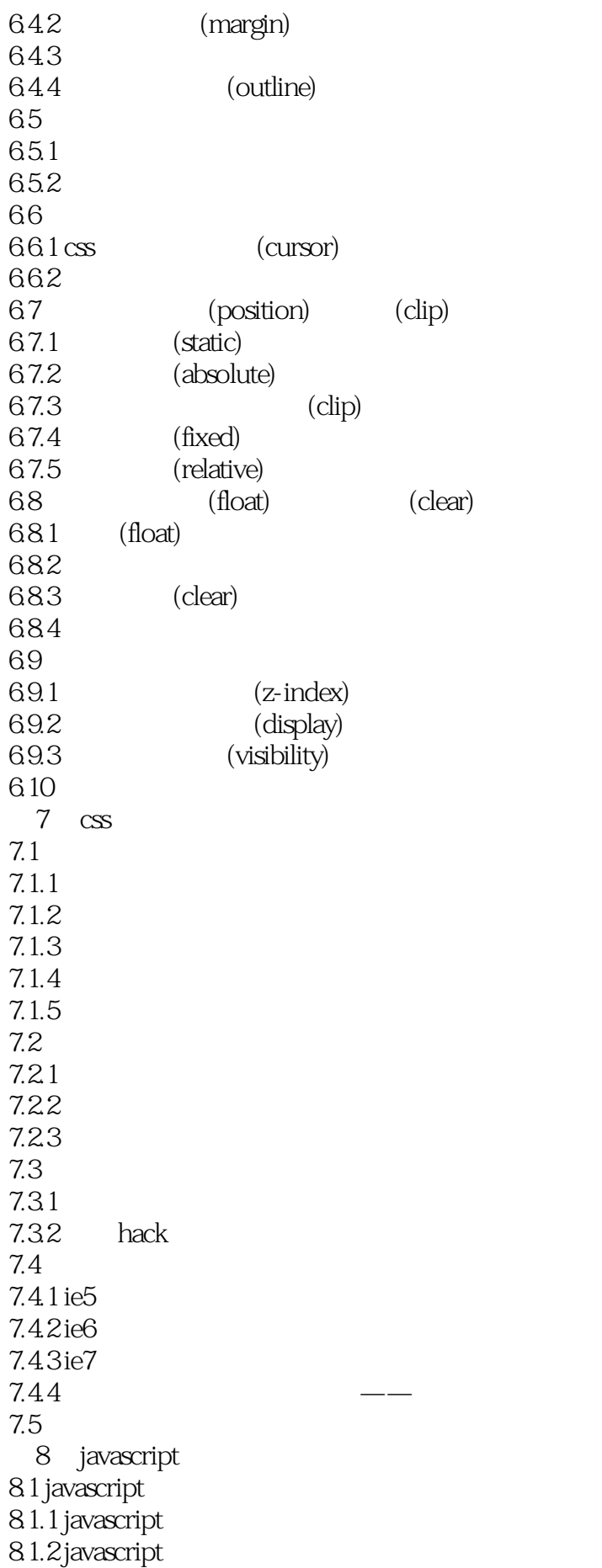

8.2 javascript 821 8.2.2 823 8.3 javascript  $8.3.1$ 8.32 833 834 8.4 javascript 8.4.1 javascript 84.2 if () ... else 84.3 switch 8.4.4 while do-while for 845 for (... in...) 8.5 javascript 8.5.1 85.2 8.6 javascript 86.1 javascript 862 863 864 8.7 onerror 8.7.1 onerror 87.2 try...catch 87.3 throw 88 9 javascript  $9.1$  $9.1.1$  $9.1.2$  $9.1.3$ 9.2 javascript  $9.21$  $9.22$   $\qquad -$ 9.3 window 9.3.1 window 9.3.2 window 9.3.3 window 9.4 mavigator 9.4.1 navigator 9.4.2 navigator 9.5 screen 9.6 url location 9.6.1 location 9.6.2 location 9.7 history 9.8 习题

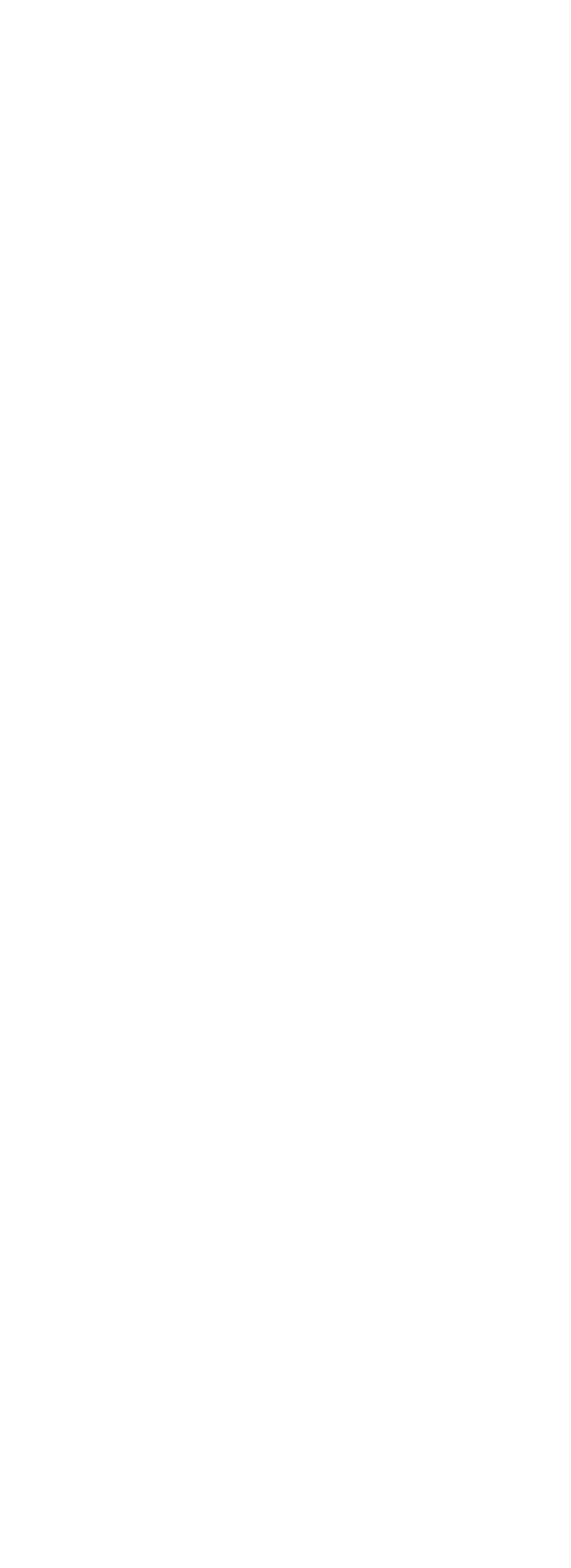

 $1$  $2\sigma$  $3<sub>3</sub>$ 

本站所提供下载的PDF图书仅提供预览和简介,请支持正版图书。

:www.tushu111.com